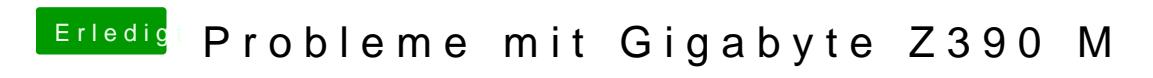

Beitrag von al6042 vom 26. Oktober 2018, 20:13

Versuche es doch bitte mal mit der folgenden config.plist.